## **表示画面を保存してみよう**

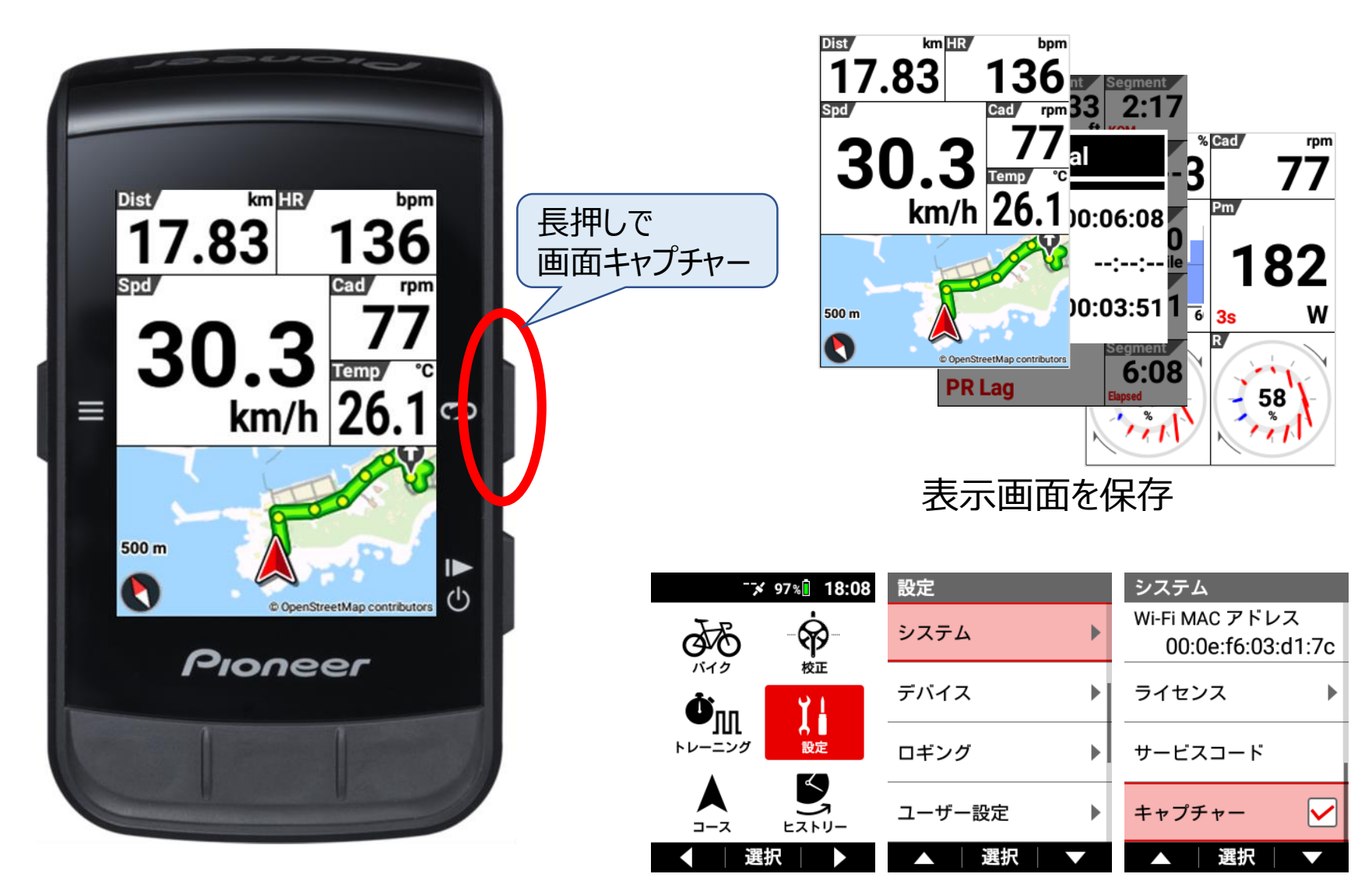

「設定/システム/キャプチャー」にチェック

Pioneer